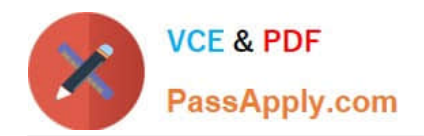

# **NCP-5.10Q&As**

Nutanix Certified Professional (NCP) 5.10 Exam

# **Pass Nutanix NCP-5.10 Exam with 100% Guarantee**

Free Download Real Questions & Answers **PDF** and **VCE** file from:

**https://www.passapply.com/ncp-5-10.html**

100% Passing Guarantee 100% Money Back Assurance

Following Questions and Answers are all new published by Nutanix Official Exam Center

**C** Instant Download After Purchase **83 100% Money Back Guarantee** 

- 
- 365 Days Free Update
- 800,000+ Satisfied Customers

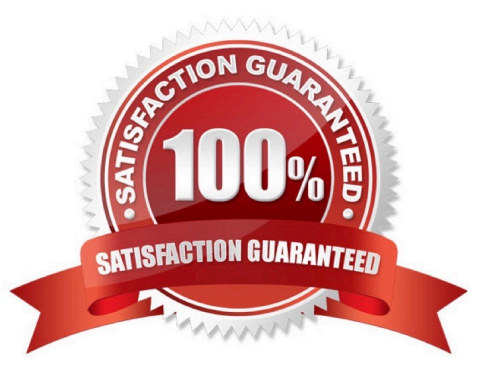

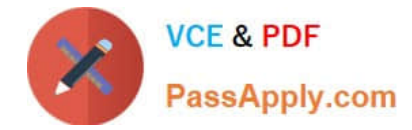

#### **QUESTION 1**

When manually migrating windows VMs, what are the prerequisites? (Choose two).

- A. VMs must be powered off before migration.
- B. Only 10 VMs can be migrated simultaneously.
- C. Remove all CD-ROM drives from the VM.
- D. Remove all associated hypervisor snapshot.

Correct Answer: AD

#### **QUESTION 2**

In the event of failed CVM, what happens to the physically attached storage for the node and the VMs running on it?

- A. The drives for that node are inaccessible. The VMs reboot.
- B. The drives for that node are inaccessible. The VMs continue to run.
- C. The hypervisor regains control of the drives. VMs on that node reboot.
- D. The hypervisor regains control of the drives. VMs on that node continue to run.

Correct Answer: C

#### **QUESTION 3**

Which set of steps should be used to stop the cluster in Nutanix operations?

A. 1. Shut down Nutanix Controller VMs.

#### 2.

Log on to a running Controller VM in the cluster with SSH.

#### 3.

Stop the Nutanix cluster.

B. 1. Log on to a running Controller VM in the cluster with SSH.

2.

Shut down all other Controller VMs.

3.

Stop the Nutanix clusters.

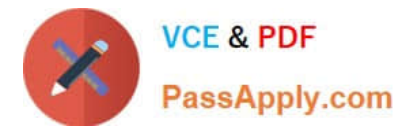

C. 1. Shut down all Guest VMs.

2.

Log on to a running Controller VM in the cluster with SSH.

3.

Stop the Nutanix cluster.

D. 1. Shut down Nutanix CVMs and Guest VMs.

2.

Log on to a running Controller VM in the cluster with SSH.

3.

Stop the Nutanix cluster.

Correct Answer: C

## **QUESTION 4**

An administrator has a 4-node Nutanix cluster running on Hyper-V. The administrator creates a new storage container and makes that available to all hosts.

Which storage protocol should administrator use for the hosts to gain access to the storage container?

A. NFS

B. iSCSI

C. SMB/CIFS

D. Fiber Channel

Correct Answer: C

## **QUESTION 5**

An administrator finds that guest VMs are offline and storage is unavailable. The administrator needs to know if any process within the CVMs on the Nutanix cluster are experiencing crashes.

Which log file should the administrator locate to determine if any processes have crashed?

A. ERROR logs

B. INFO logs

C. FATAL logs

D. WARN logs

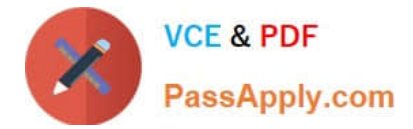

Correct Answer: C

[Latest NCP-5.10 Dumps](https://www.passapply.com/ncp-5-10.html) [NCP-5.10 VCE Dumps](https://www.passapply.com/ncp-5-10.html) [NCP-5.10 Study Guide](https://www.passapply.com/ncp-5-10.html)